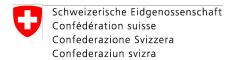

**Swiss Confederation** 

# + Extercise + Tools + Intro

#Binder;#Jupyter Lab\*&#Docker#Faliback\*#

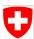

# Binder - mybinder.org

"mybinder.org is an online service for building and sharing reproducible and interactive computational environments from online repositories."

- https://mybinder.readthedocs.io/en/latest/introduction.html#what-is-mybinder-org
  - We will use mybinder.org for the exercises
  - Gives us free, public access to jupyter lab notebooks
  - Mybinder.org supports running docker images
    - Gives us full control over the environment (dependencies etc)
  - All you have to do is open our link in the browser \(\bigsire\)
  - (hopefully we will be spared by technical issues)

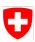

# Binder - Acknowledgment

At this point, a **big thank you** to everyone behind the mybinder.org deployment!

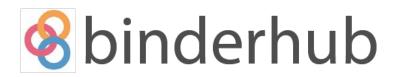

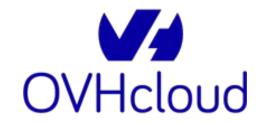

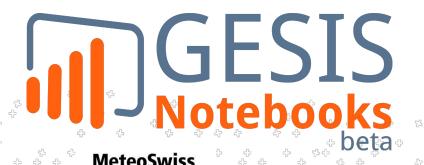

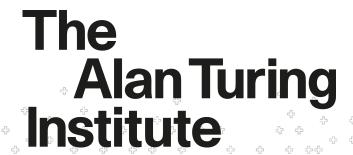

## Q

# Binder - Usage

- Every instance gets min 1GB RAM (up to 2GB)
- Only CPUs (no GPUs)
- Please be patient with the startup time and when running code
  - Startup times can reach 5min 10min
  - After that, you should probably try to start a new instance
  - Hopefully, on average 1min 2min
- Please open only one single instance in your browser
  - There is a limit on the available concurrent sessions
  - Session will timeout after 10min of inactivity
  - Can be shut-down manually: File -> Shut Down -> Confirm
- (you can use docker to run the container locally, see fallback slides later)

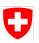

## Binder - Link

https://cutt.ly/dusk-dawn-notebook

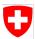

## Docker - Fallback

```
docker run -itp 127.0.0.1:8888:8888/tcp \
   dawnico/dusk-dawn-notebook:bc6f0400df9b \
   jupyter lab --ip 0.0.0.0
```

- Copy the whole multi-line command
- Two links will be printed in the terminal
  - The one with 127.0.0.1 should work
  - The other one won't work X
- Errors/Warnings in the output can mostly be ignored

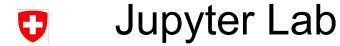

- Intro on Wednesday afternoon
- Docs: <a href="https://jupyterlab.readthedocs.io/en/latest/">https://jupyterlab.readthedocs.io/en/latest/</a>

MeteoSwiss

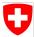

## Video Codecs

- Some exercises play a short animation when you did them right
- These videos are html5 embedded and use the h264 codec
- Should be fine on most systems
  - If there are problems use Google Chrome
- Test <u>Here</u>
  - Scrolling sine wave should be visible in the middle of the page

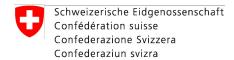

**Swiss Confederation** 

### **MeteoSwiss**

Operation Center 1
CH-8058 Zurich-Airport
T +41 58 460 91 11
www.meteoswiss.ch

#### MeteoSvizzera

Via ai Monti 146 CH-6605 Locarno-Monti T +41 58 460 92 22 www.meteosvizzera.ch

#### MétéoSuisse

7bis, av. de la Paix CH-1211 Genève 2 T +41 58 460 98 88 www.meteosuisse.ch

#### MétéoSuisse

Chemin de l'Aérologie CH-1530 Payerne T +41 58 460 94 44 www.meteosuisse.ch

#### MeteoSwiss